**AutoCAD Crack With Serial Key Free Download [32|64bit]**

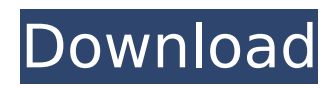

#### **AutoCAD Torrent [Mac/Win]**

General capabilities AutoCAD Download With Full Crack is built for creating 2D diagrams and for mechanical design. It can be used for architectural, engineering, scientific, construction, marketing, and presentation purposes. Features include vector-based objects, 3D design, 2D and 3D construction, and automatic 2D and 3D generation. The latest version of AutoCAD Cracked Version can create full-fledged 3D models as well as 2D drawings. AutoCAD has two version of its basic features. AutoCAD 2010 and AutoCAD LT (AutoCAD Lightweight) for personal use and non-profit organizations. The software was initially designed and

# released for microcomputers using the Microsoft Windows operating system, and later for personal computers (PCs) running the Windows 95, Windows 98, Windows NT, and Windows 2000 operating systems. AutoCAD and AutoCAD LT can run on x86-based computers, with x86 as

well as on x64-based computers, with or without a Windows operating system. Applications AutoCAD can be used for many professional and personal purposes. AutoCAD can be used for creating 2D diagrams and for mechanical design. It can be used for architectural, engineering, scientific, construction, marketing, and presentation purposes. The following are some of the applications that AutoCAD is used for: Architectural drafting AutoCAD is used for

### architectural drafting, such as buildings, plans, and models. Structural or mechanical drawings are created in AutoCAD, and engineers use AutoCAD to construct and edit the models. Civil engineers use AutoCAD for construction and maintenance of roads, dams, buildings, and other infrastructure. AutoCAD can be used for building architectural models, such as pre-construction architectural models (e.g., showing the floor plans, walls, and other details) and sitespecific architectural models (e.g., showing various building configurations and ground plans). Engineers and architects use a combination of freehand drawing tools and other AutoCAD tools to build 3D models, construct a structural diagram, view a 3D model, or import

## and export data. The ability to build 3D models makes AutoCAD suitable for architectural design. AutoCAD is used for architectural drafting, such as buildings, plans, and models. Structural or mechanical drawings are created in AutoCAD, and engineers use AutoCAD to construct and edit the models. Civil engineers use AutoC

**AutoCAD Crack + Free Download [32|64bit] [Updated-2022]**

High-level information AutoCAD Crack Free Download and the TIA (Turbo Image Analyzer) are proprietary software for the creation, editing, and displaying of 2D and 3D CAD drawings. The system has been designed for ease of use, with its use as simple as possible with the computer mouse, keyboard, and a

monitor. The program's user interface (called the "Paper Space" or simply "paper") has been designed to be as intuitive as possible. Its layout is based on two principles, both key to the success of AutoCAD: Each command in the ribbon is assigned to a button on the mouse. The user is free to move that button's location and modify the menu text on that button without changing the definition of the command. Most of the icons are associated with actions directly, to the right of the button, and most have icon themes to associate with actions, shown only when their action is active. The software is intended to encourage the use of standard keyboard shortcuts. In addition, AutoCAD facilitates the use of shortcuts for a number of commands,

## including "dot" (AutoCAD's command to create a new drawing), "u" (the universal command to activate all objects), and "i" (the universal command to deactivate all objects). The program also allows use of an external keyboard (using the "F8" key) and tablet for the use of special commands for the drawing of additional tools and drawing sheets. These commands include "+", which toggles between "recycle" and "stack" states; "T" and "G" which toggle the display of a tool's handles (for tools like the pencil or highlighter); "P" and "C" toggle the display of a group's member items; "A" and "B" toggle the display of an object's axes, axeses, or areas; "O" and "M" toggle the display of the object's mask; "R" and "H" toggle the display of the object's

## handles; "U" and "T" toggle the display of the object's units, while "I" and "R" toggle the display of the object's labels. The "R" and "H" commands are used to rotate or hide/unhide objects. AutoCAD is a feature-rich program that incorporates 3D-modeling and 3Dediting features. An early idea was to use a 3D modeling ca3bfb1094

 $==$  You have to activate your license first - From the menu: User Settings>License>Activate License.  $==$  Install the software 1. Go to the web site 2. Open the installer 3. Press Run (Win XP) or Open (Win 7) 4. Press Next 5. Press Finish  $==$  Licensing data verification 1. From the menu: User Settings>License>Activate License.  $==$  Using the keygen 1. Start Autocad. 2. On the left panel of the home page, press Help > Support > Activate License. 3. Press Install.  $==$  Uninstallation 1. Go to the web site 2. Open the installer.  $===$ Licensing data validation  $== =$  Basic usage  $===$  Application command line  $==$  Autocad options  $==$  Return to

the home page  $==$  Third party tools  $==$  Customization tools  $==$ Revision History  $===$  Resources  $===$  $\hat{A}\Box \sim \hat{O}\Box \Box \circ Q$ : Scrapy extracting from a specific div I am trying to scrape a website that has the following structure: Title Title

**What's New in the AutoCAD?**

Show different orientations of imported objects and symbol variants by using the Orientation Selection dialog. Display user-selected groups of symbols and styles in the Symbol Navigator, so you can make a consistent choice across the drawing. Automatically identify and correct symbols that aren't included in the current drawing. Redirect the arrow cursor to a tool that is not displayed

### in the current group. Open web browser from within the Drafting toolbar. Align tooltips and prompts with colors to match the rest of the drawing. Show the active tool in the toolbox and at the cursor. View the start of a mark or layer in the current drawing. Preview references on the status bar in seconds, rather than minutes. (video: 1:05 min.) Adjust the line width by viewing it as a text edit object. Add a dynamic element to the contents panel that appears with the custom tooltips. Display the creation date of the current drawing. Save several drawings at once, and automatically adjust their properties to match. Copy a group as a whole to copy multiple objects. Use a Selection Setter to make the Move Object command more effective. Display the

current drawing settings in the Drawing Settings dialog.

Automatically update object visibility when it's hidden. Extend the Specify Range dialog to allow you to select the entire contents of a shape layer. Add the ability to assign a default style to a new layer. Change the style of multiple selected objects by modifying a shared style. Choose the default color for new shaded faces. Preview the entire group, including labels, before editing any object. Dragand-drop labels from the drawing file into the text box in the contents panel. Use the Auto Fit command to automatically resize the drawing to fit the available screen space. (video: 1:28 min.) Edit the text of a caption. Display the user-specified proportions of the grid and guides on the drawing

canvas. Set the default size of a guide to the drawing canvas, so that it always reflects the size of the drawing. Create and customize new stencils to make your work more productive. Place objects in a Bé

**System Requirements:**

OS: Microsoft Windows XP SP2 or later (VISTA supports both XP and Vista) CPU: Intel Core 2 Duo or later RAM: 2GB Hard Disk Space: 5GB DirectX: 9.0c Software: Copy and Paste Games: Last Stand III Star Wars Republic Commando Star Wars Jedi Knight II: Jedi Outcast Star Wars Jedi Knight II: Jedi Academy Star Wars Empire at War Star Wars Empire at War II

#### Related links:

<https://factspt.org/wp-content/uploads/2022/07/AutoCAD-5.pdf> <https://friengo.com/wp-content/uploads/2022/07/orvisatu.pdf> [https://angliyskiyazik.ru/wp-content/uploads/2022/07/autocad\\_\\_x64.pdf](https://angliyskiyazik.ru/wp-content/uploads/2022/07/autocad__x64.pdf) <https://atompublishing.info/autocad-4/> [https://onlineprobiotic.com/wp](https://onlineprobiotic.com/wp-content/uploads/2022/07/AutoCAD__Crack__License_Key_Full_Free_Download_For_PC.pdf)[content/uploads/2022/07/AutoCAD\\_\\_Crack\\_\\_License\\_Key\\_Full\\_Free\\_Download\\_For\\_PC.pdf](https://onlineprobiotic.com/wp-content/uploads/2022/07/AutoCAD__Crack__License_Key_Full_Free_Download_For_PC.pdf) <https://juliewedding.com/autocad-crack-free-2022-2/> <http://infoimmosn.com/?p=26413> <http://www.theoldgeneralstorehwy27.com/autocad-20-0-incl-product-key/> <http://www.rossotamarindo.com/wp-content/uploads/2022/07/AutoCAD-3.pdf> <http://madshadowses.com/autocad-24-1-crack/> <https://turn-key.consulting/wp-content/uploads/2022/07/AutoCAD-1.pdf>

<http://taranii-dobrogeni.ro/?p=20581> <https://ourlittlelab.com/autocad-21-0-free/> <https://grandvenetianvallarta.com/autocad-crack-with-serial-key-download-mac-win/> <https://petersmanjak.com/wp-content/uploads/2022/07/germsom.pdf> <https://hormariye.net/wp-content/uploads/2022/07/volfec.pdf> <https://lacomfortair.com/autocad-product-key-full-free-2022/> <https://www.shiva-cbd.de/wp-content/uploads/AutoCAD-2.pdf> <https://koushafarin.com/autocad-crack-mac-win-latest/> <https://chateaudelacazette.fr/?p=8051>